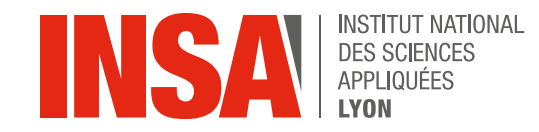

# Fabrication Assistée par Ordinateur 5GMIP - PRODU5 Thibaut Chaise - Nicolas Tardif - Alexandre Zelez

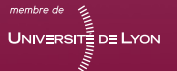

### **Objectif du projet**

- **Réalisation de la gamme de fabrication et programmation des trajectoires sur Esprit d'une pièce de CAO imposée.**
- **Fabrication de la pièce dans un alliage d'aluminium 7075.**
- **Optimisation des trajectoires et des conditions de coupe**

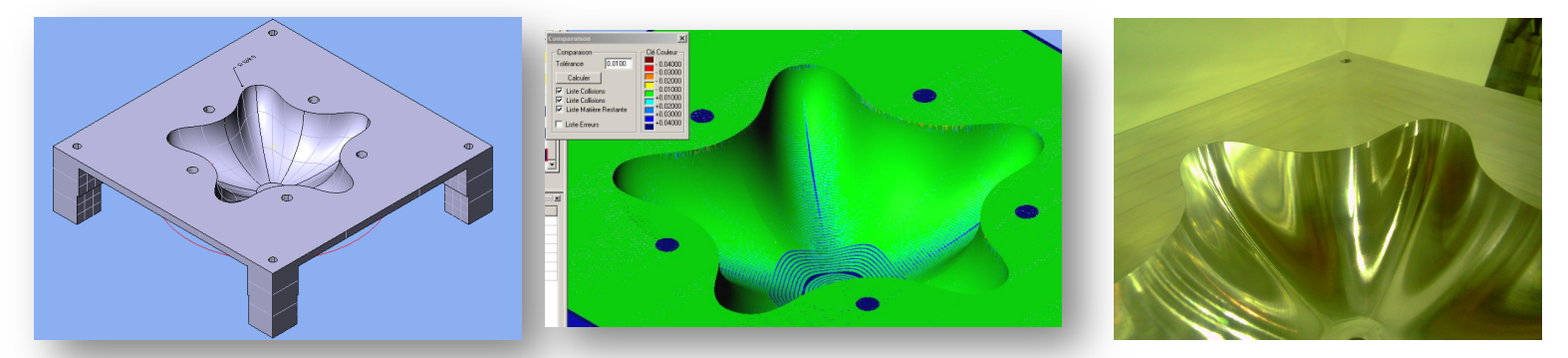

• **Compétence nécessaire :** 

Développer une méthodologie d'optimisation sous contraintes d'une opération d'usinage

- choix de l'outil
- choix des conditions de coupe
- choix de la stratégie d'usinage
- Retour d'expérience

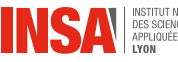

### **Les données**

La CAO de la pièce

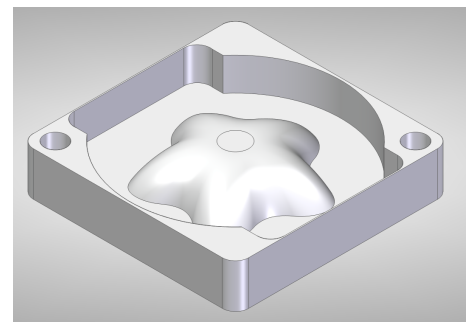

La mise et le maintien en position de chaque sous-phase

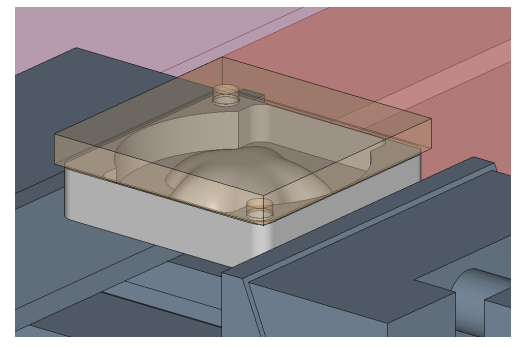

Les outils

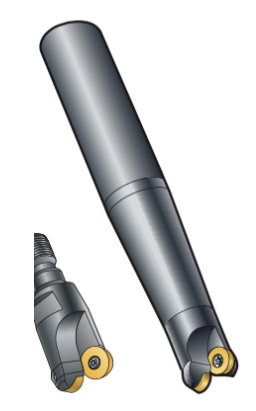

La Machine

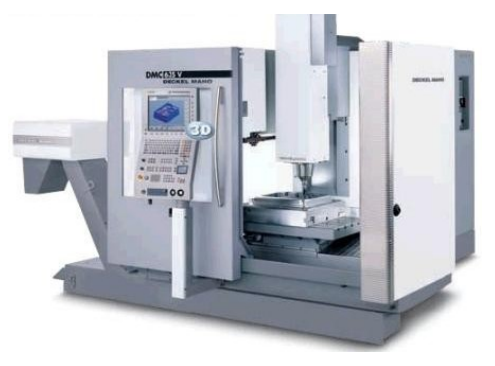

L'environnement de travail dans esprit

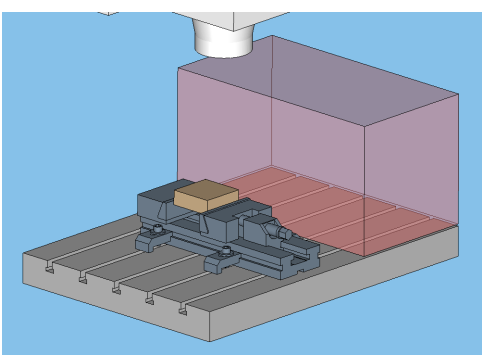

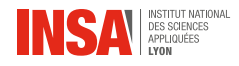

## **Étapes du projet**

- **Réfléchir à l'ordre des opérations dans les phases**
- 

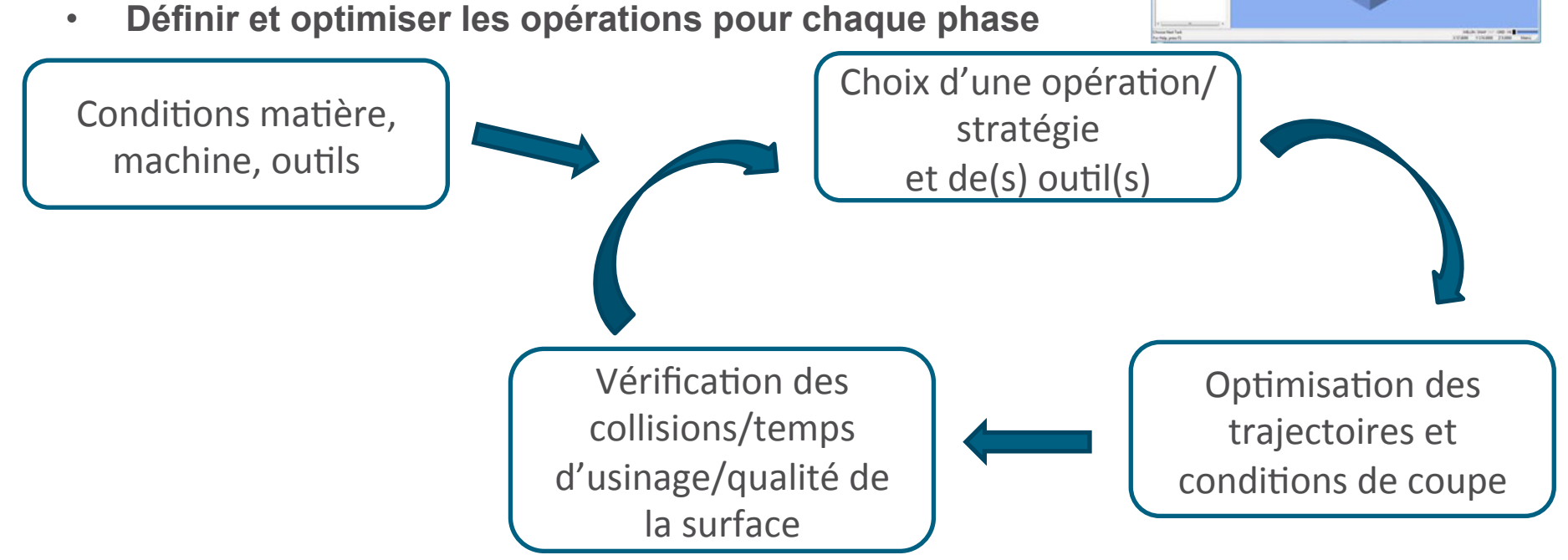

**BIVA** F

- Soyez curieux au début
	- essayer de balayer un maximum de stratégies (*mold* vs. *Freeform* par exemple)
- Soyez rigoureux ensuite

un choix de paramètre(s) hasardeux peut avoir des conséquences critiques à l'usinage tout en étant peu détectable à la simulation

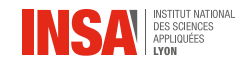

## **Étapes du projet**

• **Vérifier que votre programme respecte tous les items de la** checklist

 $\triangledown$  $\triangledown$  $\trianglerighteq$ Γ г

• **Usiner** 

- **Métrologie**
- 

• **Optimiser et rapporter** 

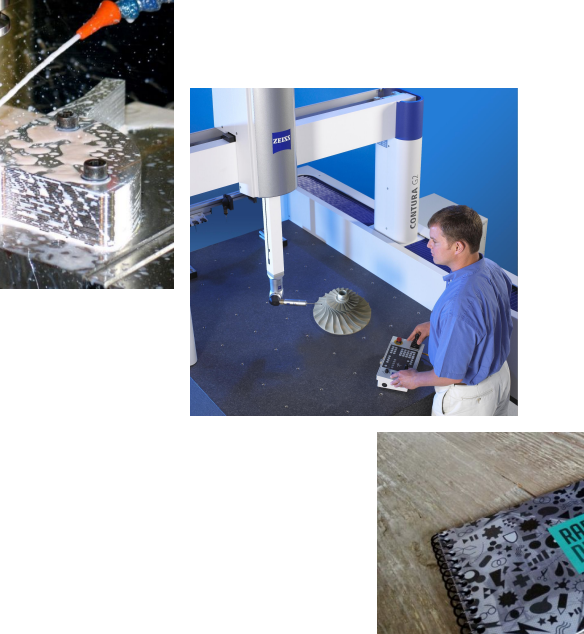

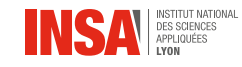

 $\boldsymbol{\omega}$ 

• **Moule de rotomoulage (TP rotomoulage 4GMPP)** 

Des modifications *pédagogiques* ont été apportées : taille du modèle, demi-moule uniquement, contraintes supplémentaires

• **Objectifs de la pièce**  Garantir une fermeture du moule Contrôler le refroidissement de la pièce Garantir une forme finale de pièce moulée

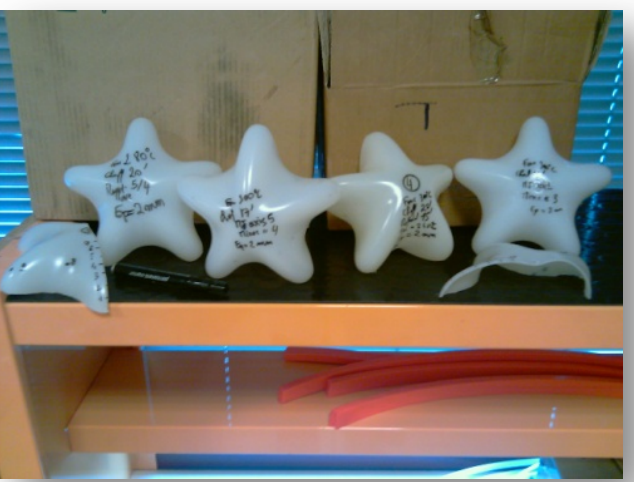

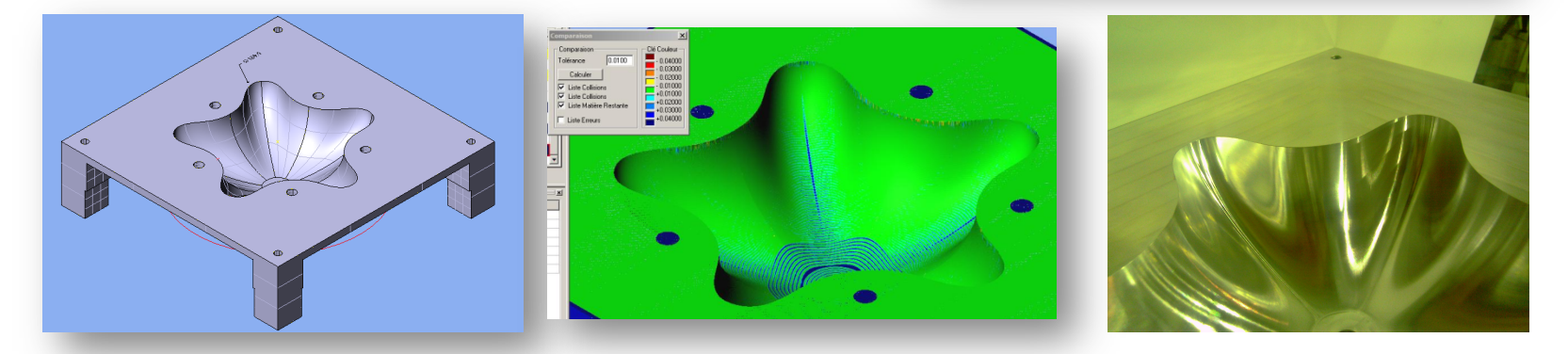

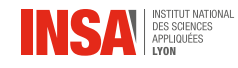

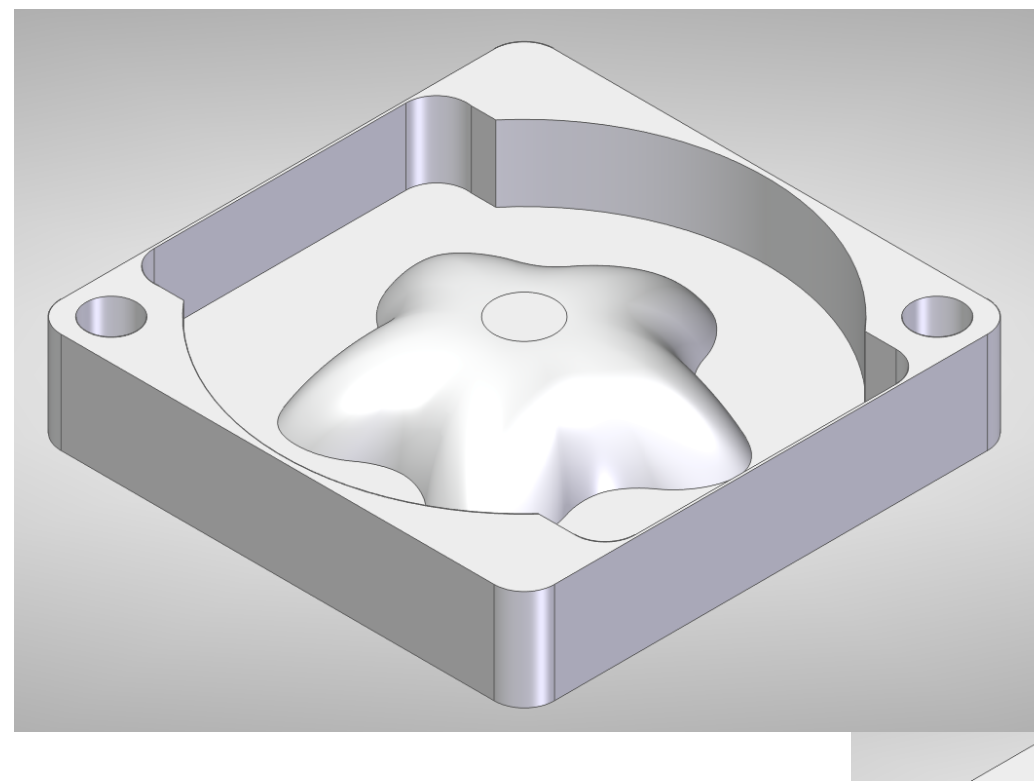

Face convexe - *Dessus* du moule

 $\sqrt{2}$ 

Face concave - *Dessous* du moule

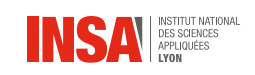

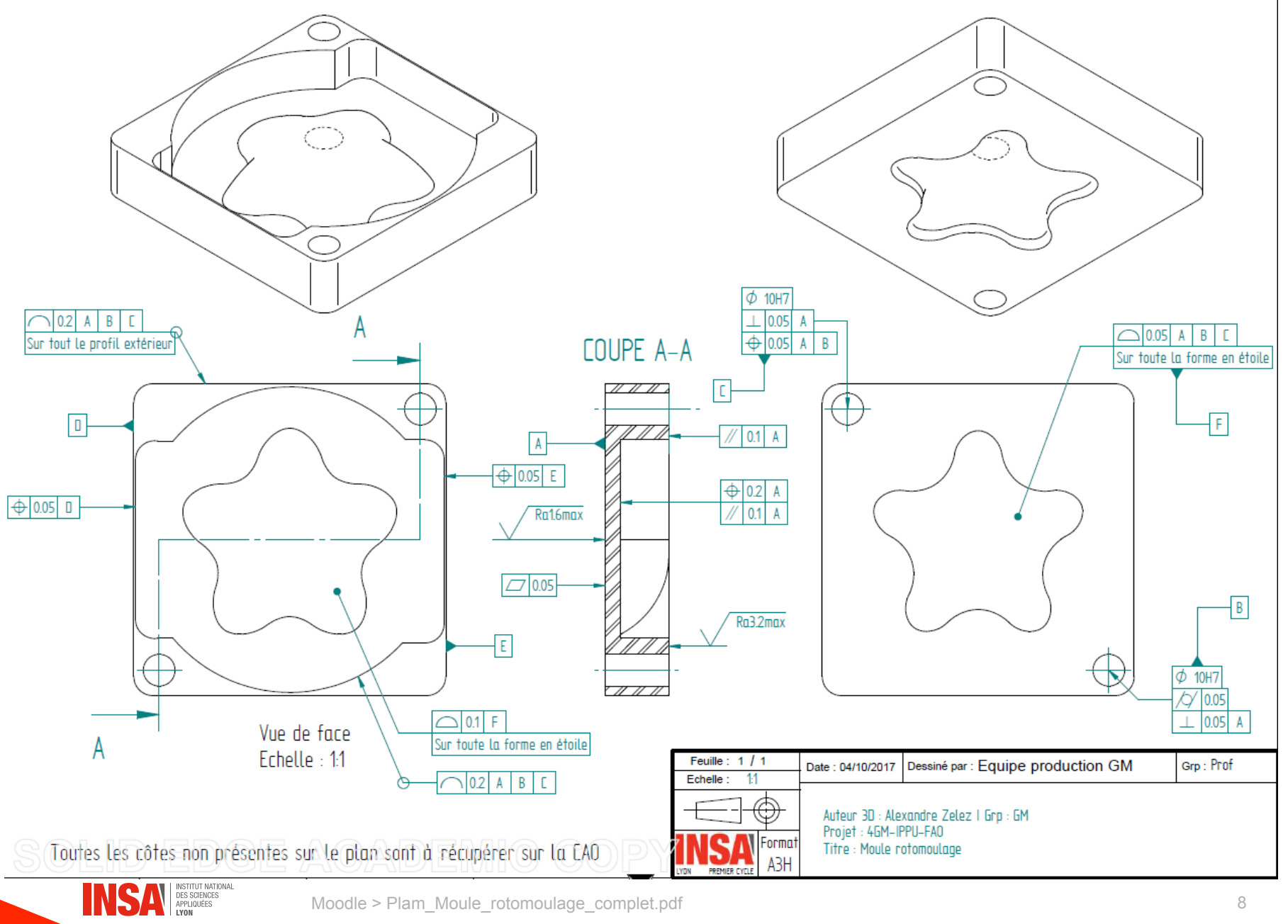

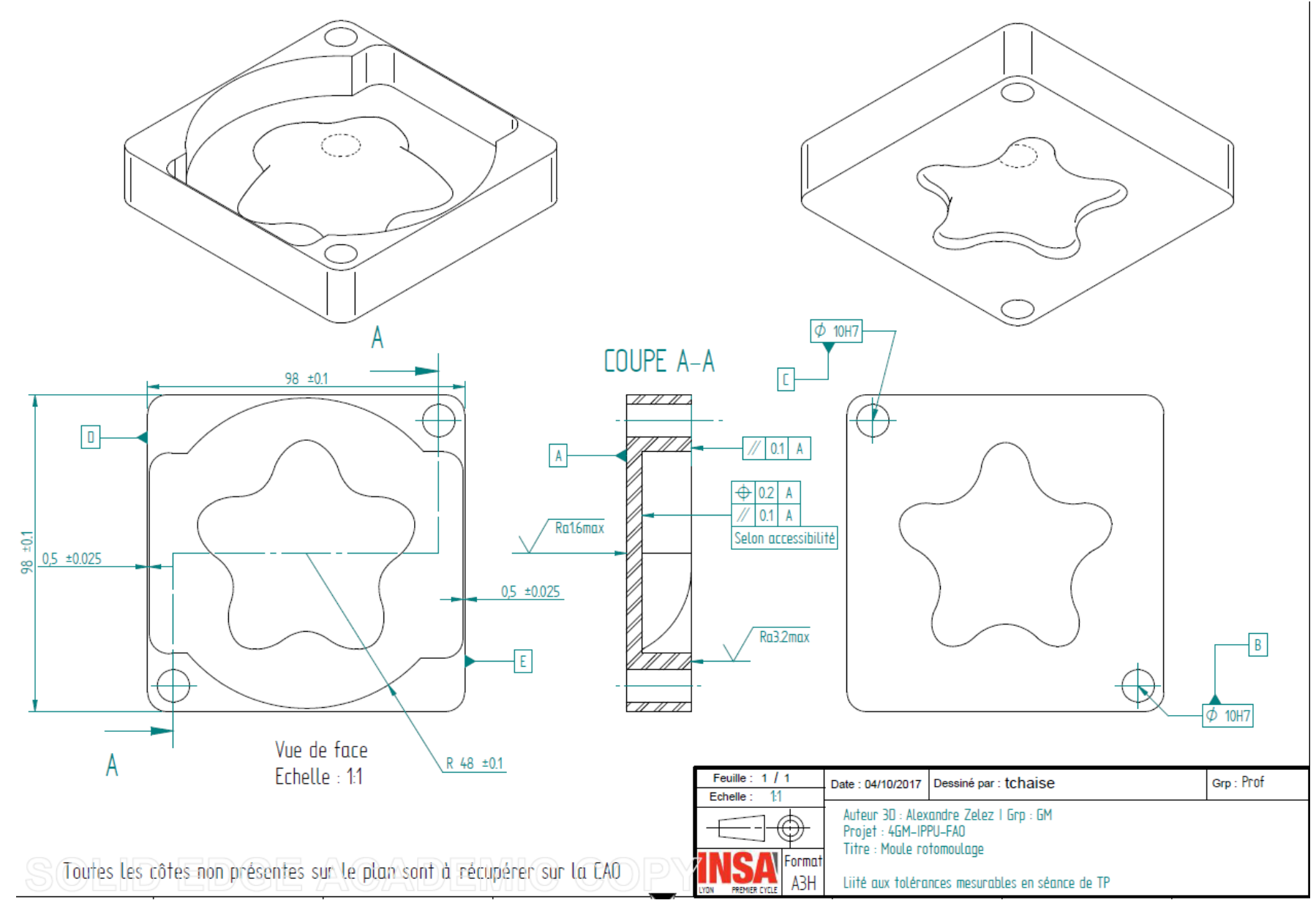

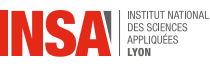

### **Brut**

• **Dimension :** 

100x100x35mm

• **Matériau :** 

Alliage d'aluminium 7075 (réputée très facilement usinable) Effort spécifique de coupe : kc = 500-600MPa

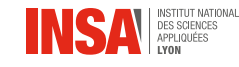

### **Conditions machine**

• **Centre d'usinage 3 axes DMG** 

- **Vitesse de rotation de la broche :**   $N_{max}$  = 10000 tr/min -> 8000 en ébauche par sécurité
- **Vitesse de translation des axes :**   $V$ fmax = 3500 mm/min
- **Capacité de la broche :**

 $P_{max}$  = 9kW

 $C_{\text{max}}$  = 8-57Nm fonction de N

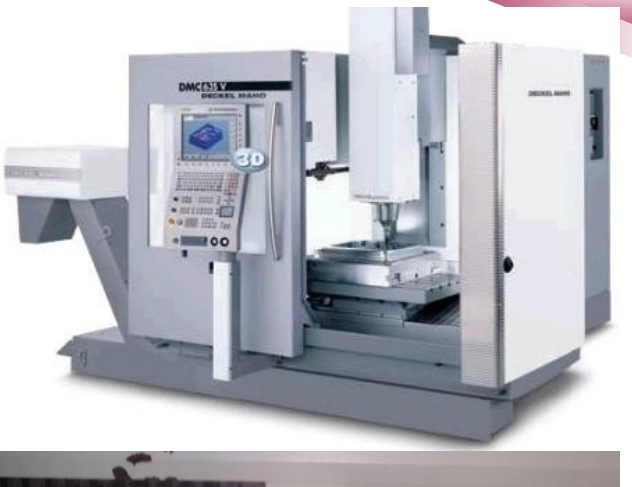

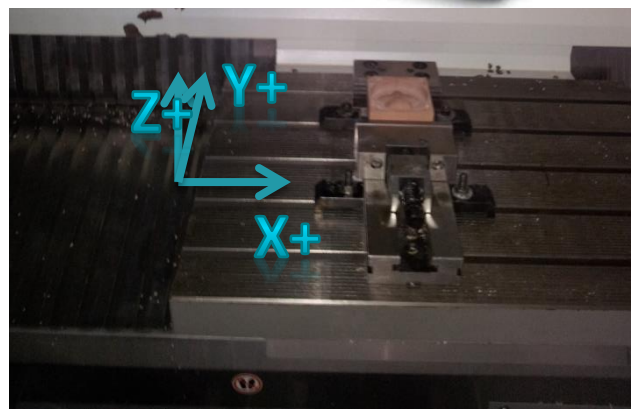

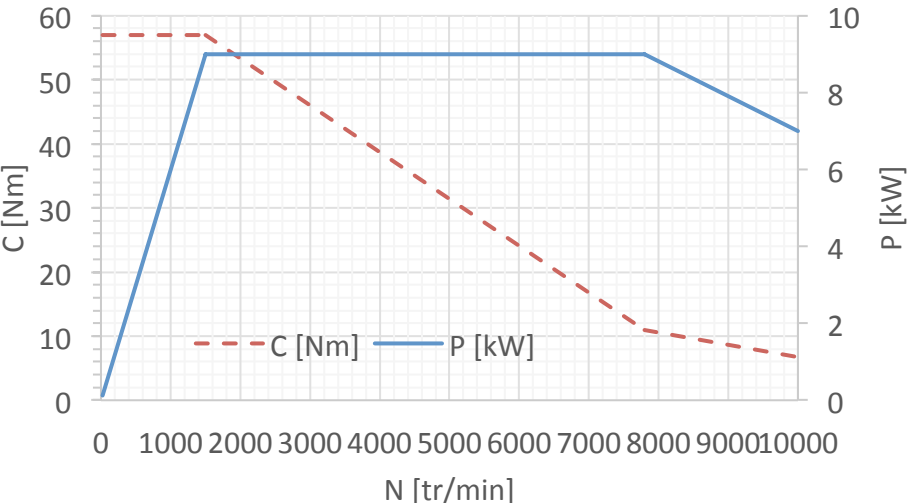

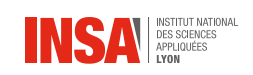

### **Phasage imposé**

**Brut :** barre sciée dimensions 100x100x35 (dimensions extérieures finales : 98x98x20)

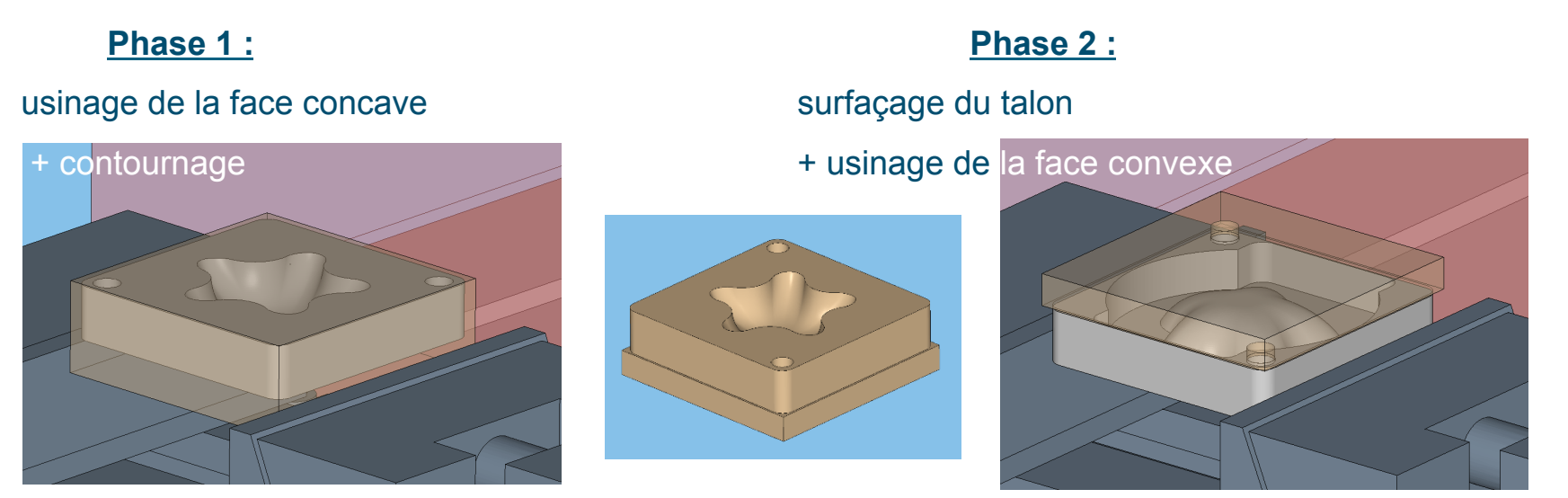

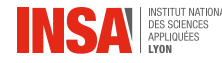

### **Phasage imposé**

#### **Brut :** barre sciée dimensions 100x100x35 (dimensions extérieures finales : 98x98x20)

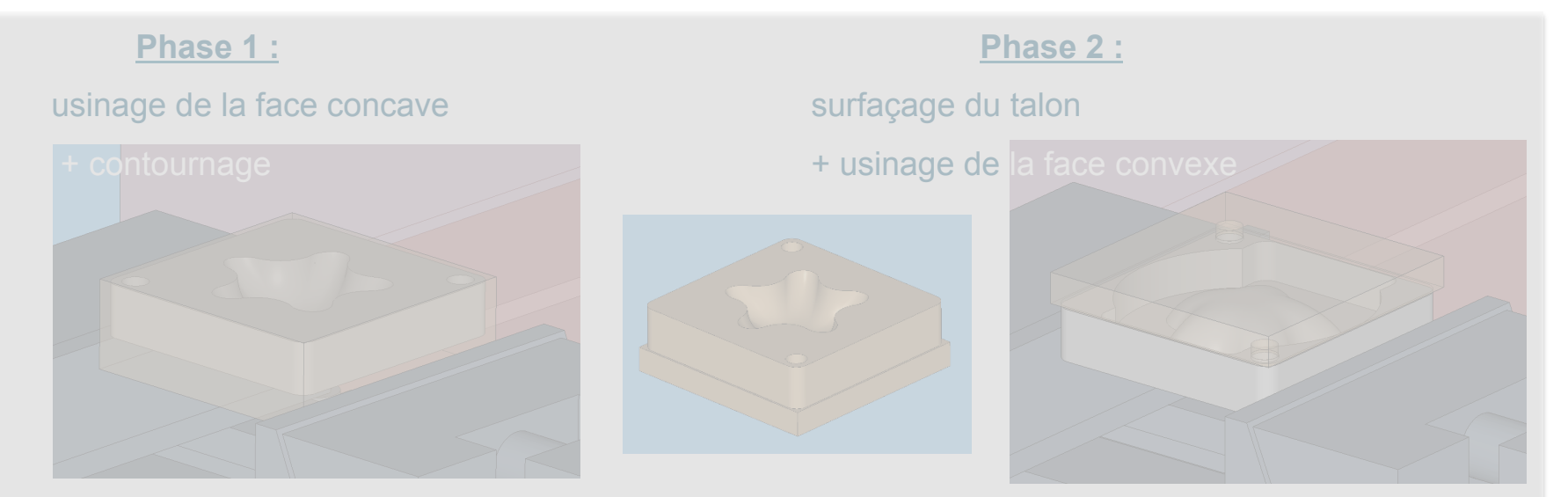

**Par manque de temps nous ne réaliserons que l'usinage de la phase 2 en partant du brut** 

#### **100x100x35mm :**

Surfaçage

**Contournage** 

Trous centreur - locating

Face convexe

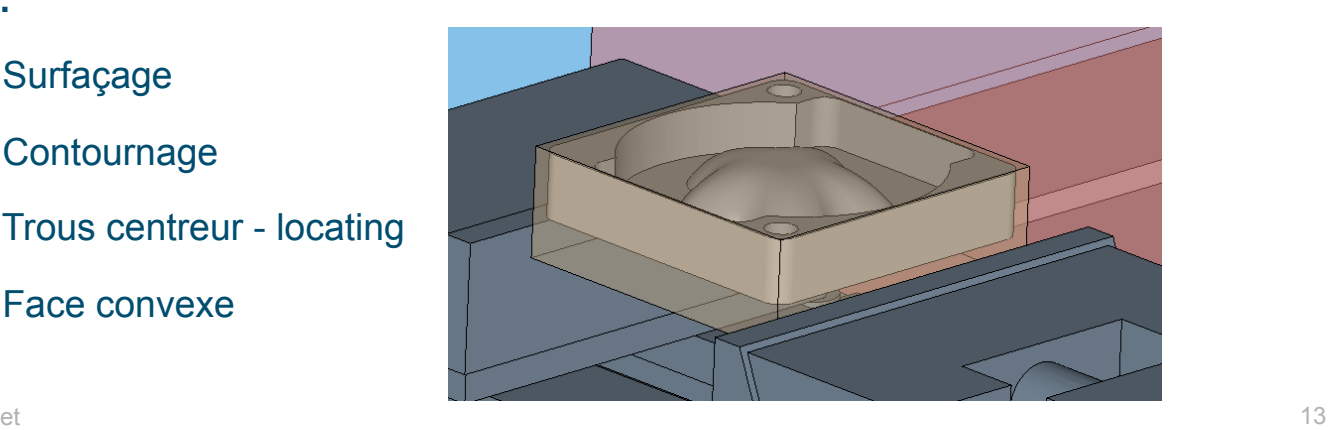

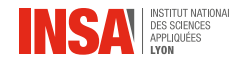

### **Outils disponibles**

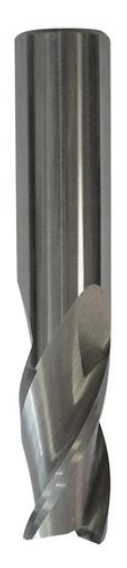

Fraise 2 tailles Carbure Monobloc : Φ4, 6, 10mm 

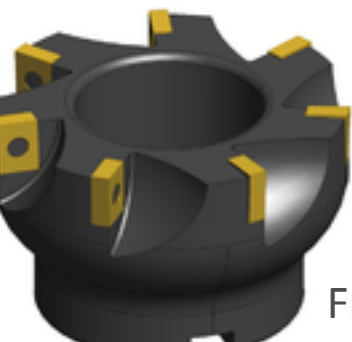

Fraise torique  $\qquad \qquad \qquad \qquad \qquad \qquad \qquad$   $\qquad \qquad \qquad$   $\qquad \qquad$   $\qquad \qquad$ plaquettes : Φ10 mm 

Fraise hémisphérique Carbure Monobloc : Φ6 mm 

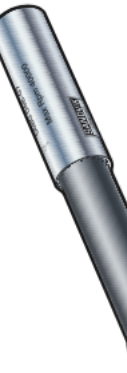

Fraise hémisphérique plaquettes :

Fraise 2 tailles plaquettes : Φ20 mm 

Voir fichiers Excel pour aide au choix des conditions de coupe.

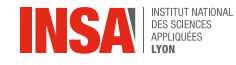

### **Outils disponibles**

Foret à pointer : Φ12mm 

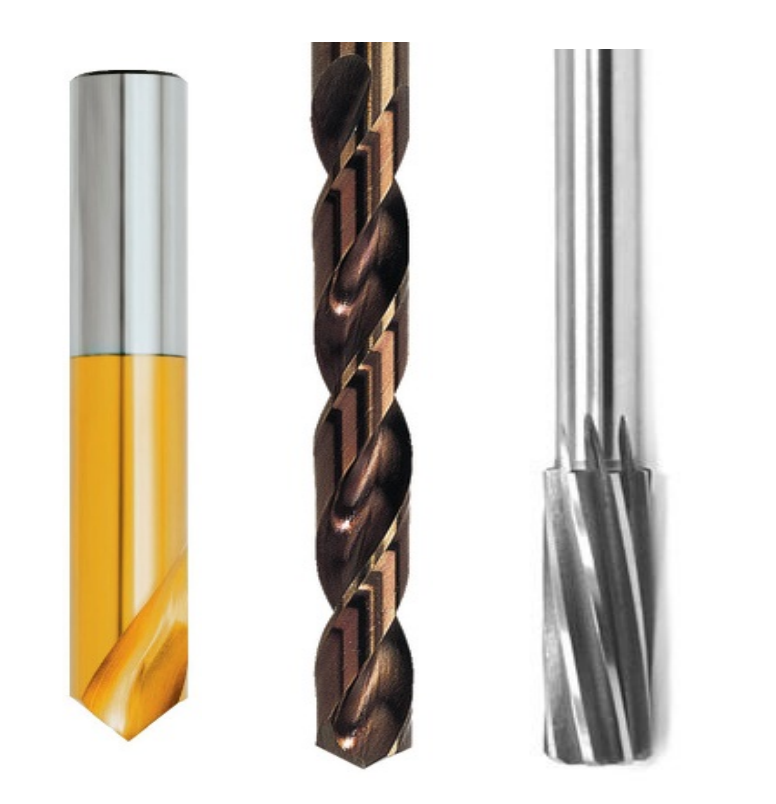

Alésoir : Φ10mm 

Foret : Carbure Monobloc Φ6mm HSS Φ10mm 

Opérations Esprit préprogrammées pour le cycle d'obtention des centreurs - locating.

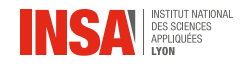

### **Environnement de travail sous esprit**

• **Vous disposez de deux fichiers Esprit** 

Phase 1 : usinage de la face concave

Phase 2 : usinage de la face convexe (Nous n'usinerons que la face Convexe)

• **Sont déjà définis :** 

la machine, l'objectif, le brut, les outils, l'origine de travail

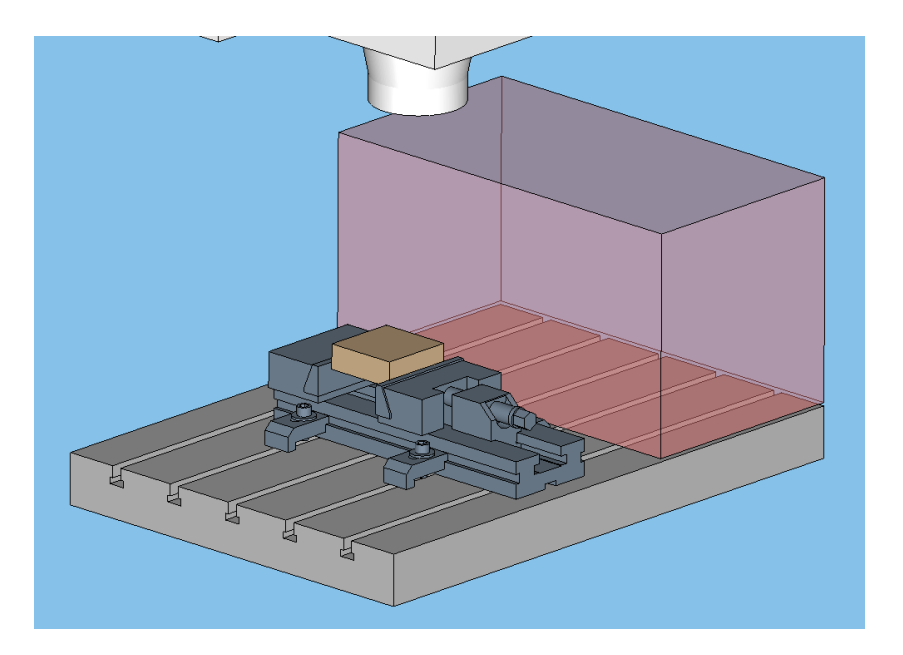

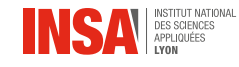

## **Étapes à valider sous Esprit avant de livrer un programme pour usinage**

**(Tous les programmes doivent être vérifiés avant usinage)** 

• **Détection des collisions activée :** 

Pas de collisions dans les opérations d'usinage définies

Vérifier avant la simulation que la détection des collisions est bien activée : SmartToolbar Simulation\Paramètres \Détection de collision\Complet

- **Origine du programme placée au centre de la pièce, sur le dessus du brut (ne pas déplacer l'origine programme par rapport au fichier de base)**
- **Pilotage des outils correct :**

En freeform : sortir valeur z : bout et Si compensation Outil : Non

En traditionnel poche/finition parois/Compensations/correction rayon d'outil : oui ; compensation machine : désactivée

En traditionnel contournage/Stratégies/Compensations/correction rayon d'outil : oui ; compensation machine : désactivée

• **Respect des caractéristiques :** 

**Machine :**  $N_{\text{max}}$ ,  $C_{\text{max}}$ ,  $Vf_{\text{max}}$ 

#### **Outils : Voir fiche outil**

• **Estimation de la qualité de l'usinage** 

Temps d'usinage par pièce - 30min max Phase Concave - 60 min max Phase Convexe

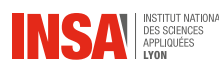

### **Travail demandé : Analyse des différences FAO-Usinage**

#### • **Usinage**

Mesure du temps d 'usinage de chaque opération pour comparaison avec l'estimation FAO Etre attentif aux trajets non optimisés Vibration / Arrachement de matière… Impact du choix de l'origine pièce

• **Mesure** 

#### **Voir plan avec spécifications**

Diverses mesures possibles à l'atelier à l'aide des outils disponibles :

- Micromètres
- Pied à coulisse
- Colonne de mesure
- Rugosimètre

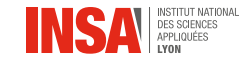

### **Travail demandé : Rapport**

- **Le rapport doit comporter les parties suivantes, bien que l'ordre et l'organisation soit laissé à votre libre appréciation** 
	- Introduction Mise en contexte
	- Problématique
	- Méthodologie
	- Résultats :
		- Choix des conditions de coupe
		- Posages
		- Description des opérations (Outil, Stratégie & Paramètres influents, temps estimé)
		- Mesures après usinage
	- Analyse des différences entre CAO-FAO
	- Analyse des différences entre FAO-Usinage
	- Modification que vous auriez pu apporter à votre FAO en fonction des résultats d'usinage
	- Conclusion…

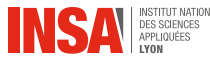

### **Evaluation**

• **Projet (coef 0.8)** 

En séance : évaluation individualisée (~1/4 note)

Motivation – Autonomie – Méthodologie - Résultats

**Respect des consignes notamment pour le livrable du Programme (pas besoin de correction) et qualité de la FAO**

Atteinte de l'objectif d'usiner

Rapport : évaluation de groupe (~3/4 note)

Forme (Fautes, Qualité des illustrations, Structuration du rapport) Mise en contexte – Présentation des objectifs Présentation des résultats Pertinence des analyses Lien avec le cours de FAO

• **Interrogation écrite (coef 0.2)** 

Format QCM

Jeudi 26 octobre – Durée 1/2h – notes personnelles autorisées

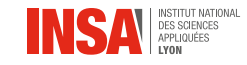

### **Organisation des groupes**

- **Groupe 1**
- **Groupe 2**  DAVID Mathieu DEPIERRE Virgile
- **Groupe 3**  DEVILLIERS Maximilien DIOUM Mame FALL Ndeye GARDE Matthieu GRUMEAU Joris
- **Groupe 4**  JOURDAN Quentin LERAT Theo MAGNET Ghelan MENAGER Killian MOURIN Corentin
- **Groupe 5**  SCAPINE Romain SCHAPINK Julian

BESSIERE Tristan BI EIN Elisa CARON Xavier

CARVALHO Antoine COCUMELLI Christophe CRUVIEUX Jules

AUBERT Benoît **AUGMARD Bryan** BEN ABOUCHE Badr

PAULOZ Emma **PECHEUX Alexis** PECHEUX Alexis ROBACHE Gaspard

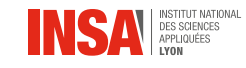